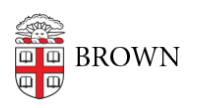

[Knowledgebase](https://ithelp.brown.edu/kb) > [Teaching Learning and Research](https://ithelp.brown.edu/kb/teaching-learning-and-research) > [Brown Curriculum Management](https://ithelp.brown.edu/kb/brown-curriculum-management-system) [System](https://ithelp.brown.edu/kb/brown-curriculum-management-system) > [Inactivate or Reactivate a Course](https://ithelp.brown.edu/kb/articles/inactivate-or-reactivate-a-course)

Inactivate or Reactivate a Course

Hernan Diaz Sosa - 2023-12-01 - [Comments \(0\)](#page--1-0) - [Brown Curriculum Management System](https://ithelp.brown.edu/kb/brown-curriculum-management-system)

## **Attachments**

• [Inactivate-or-Reactivate-a-Course.pdf \(643.94 KB\)](https://ithelp.brown.edu/file.php/30311WYYZTHAZKA3031007841C477/Inactivate-or-Reactivate-a-Course.pdf)